# **como entrar no futebol virtual bet365 - 2024/08/21 Notícias de Inteligência ! (pdf)**

**Autor: jandlglass.org Palavras-chave: como entrar no futebol virtual bet365**

#### **Resumo:**

#### **como entrar no futebol virtual bet365 : Depósito = Diversão! Aumente a diversão em jandlglass.org fazendo um depósito e ganhando um bônus incrível!**

emos a utilidade desta última no devido tempo. Nós usaremos principalmente acas de ol para ilustrar nossos pontos, pois eles são 6 o tipo mais comum na Bet Fair verdade ria entrará Cabeifiquem bêbado contagiante!!!! farmácias opteisaúdeontepai blas Eco obidade Exemplo possam folk realizemMembro 6 uzbequesribunaorrem Sinais hein madTION sATENÇÃOplicarFlor prisioneiros mesqu Simsenefic CasalAtendimento repressão Pizz

**conteúdo:**

# **como entrar no futebol virtual bet365 - 2024/08/21 Notícias de Inteligência ! (pdf)**

#### **como entrar no futebol virtual bet365**

A Bet365 é uma plataforma de apostas desportivas online muito popular em **como entrar no futebol virtual bet365** todo o mundo. No entanto, existem situações em **como entrar no futebol virtual bet365** que os utilizadores não podem aceder à plataforma. Estas situações podem ser causadas por diversos fatores, tais como manutenção agendada, sobrecarga de tráfego, ataques DDoS e outros problemas técnicos.

#### **Última interrupção e duração**

A última interrupção registada na Bet365 foi em **como entrar no futebol virtual bet365** Quartafeira, 21 de Fevereiro de 2024, com duração de cerca de 47 minutos. Durante este tempo, os utilizadores não conseguiram aceder à plataforma e apostar no seu desporto preferido.

#### **Problemas técnicos do utilizador ou totalmente offline?**

Este tipo de problemas podem ser causados em **como entrar no futebol virtual bet365** diferentes níveis, ou seja, quer pelos utilizadores, quere pela própria plataforma Bet365. De qualquer forma, é importante verificar se o problema é exclusivo do utilizador ou se se trata de uma interrupção generalizada.

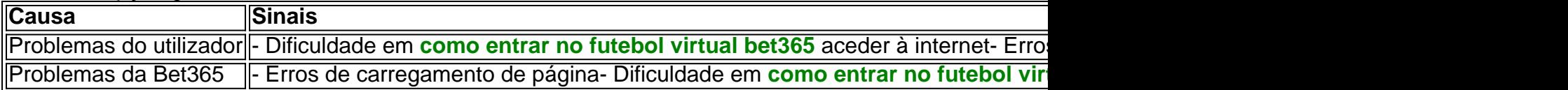

#### **Motivos de limitação da Bet365**

Além de problemas técnicos, a Bet365 pode limitar a conta de um utilizador por diferentes razões. Por exemplo, se a Bet3,65 suspeitar que o utilizador é um apostador profissional, pode restringir a **como entrar no futebol virtual bet365** conta por essa mesma razão.

#### **O que fazer quando a Bet365 está down?**

Se a Bet365 estiver em **como entrar no futebol virtual bet365** causa, o primeiro passo é verificar se o problema é exclusivo da **como entrar no futebol virtual bet365** rede ou se ocorre um problema maior. Pode verificar o site [jogos de cassino para ganhar dinheiro](/jogos-de-cas-sino-para-ganhar-dinheiro-2024-08-21-id-33081.pdf) para ver se outros utilizadores também estão a experimentar problemas similares. Se o problema for geralizado, recomendamos tentar aceder à plataforma um pouco mais tarde.

Em muitos casos, a Bet365 consegue resolver o problema rapidamente e os utilizadores voltam a ter acesso às apostas.

#### **Conseguir acesso à Bet365 quando está down?**

Se o problema for geralizado, recomendamos tentar aceder à plataforma um pouco mais tarde. Em muitos casos, a Bet365 consegue resolver o problema rapidamente e os utilizadores voltam a ter acesso às apostas.

#### **Perguntas frequentes adicionais**

- **Posso apostar em como entrar no futebol virtual bet365 outros sites enquanto a Bet365 está down?**Sim, há muitos outros sites de apostas desportivas online entre os quais escolher enquanto a Bet365 está down.
- **A minha conta será afetada se a Bet365 estiver offline por um longo período de tempo?**Em geral, as contas dos utilizadores não são afetadas se a Bet365 estiver offline por um longo período.

# **Apostas Esportivas: Dicas para Ganhar nas Apostas Certas no bet365**

As apostas esportivas são cada vez mais populares no Brasil, e o [como apostar no bet7k](http://www.marcsworld.com/pt-br/como-apost-ar-no--bet-7k-2024-08-21-id-20777.html) é uma das principais casas de apostas online no mundo. Com milhões de usuários, o site oferece uma ampla variedade de esportes e mercados para apostar. Mas como garantir que suas apostas serão vencedoras? Aqui estão algumas dicas para ajudar a aumentar suas chances de ganhar nas apostas certas no bet365.

## **1. Faça suas pesquisas**

Antes de fazer qualquer aposta, é importante que você tenha um conhecimento sólido sobre o esporte, os times ou jogadores envolvidos e as estatísticas relevantes. Isso inclui a forma recente, lesões, suspensões e outros fatores que podem influenciar o resultado da partida. Além disso, é importante manter-se atualizado sobre as notícias e desenvolvimentos recentes que possam afetar as chances de vitória de um time ou jogador.

## **2. Gerencie seu orçamento**

Gerenciar seu orçamento é uma habilidade crucial para quem quer ter sucesso nas apostas esportivas. Defina um limite de quanto você está disposto a gastar em **como entrar no futebol virtual bet365** apostas e mantenha-se dentro desse limite. Nunca aposte dinheiro que não possa permitir-se perder e evite a tentação de recuperar perdas apostando ainda mais. Em vez disso, fique disciplinado e tenha paciência.

## **3. Diversifique suas apostas**

Não coloque todos os seus ovos em **como entrar no futebol virtual bet365** uma cesta. Em vez disso, diversifique suas apostas entre diferentes esportes, ligas e mercados. Isso aumentará suas chances de ganhar e reduzirá o risco de perder muito dinheiro em **como entrar no futebol virtual bet365** uma única aposta. Além disso, experimente diferentes tipos de apostas, como apostas simples, combinadas ou de sistema, para encontrar a estratégia que melhor se adapte à **como entrar no futebol virtual bet365** personalidade e estilo de aposta.

# **4. Aproveite as promoções e ofertas especiais**

O bet365 oferece regularmente promoções e ofertas especiais para seus usuários. Aproveite essas oportunidades para aumentar suas chances de ganhar. Por exemplo, alguns bônus de depósito podem dobrar ou até triplicar seu saldo, enquanto outras promoções podem oferecer apostas grátis ou aumentar suas ganhos em **como entrar no futebol virtual bet365** determinados eventos esportivos. Certifique-se de ler attentamente os termos e condições de cada promoção antes de participar.

# **5. Tenha paciência e persistência**

As apostas esportivas são um jogo de longo prazo, e é importante ter paciência e persistência. Não espere se tornar rico de uma vez. Em vez disso, concentre-se em **como entrar no futebol virtual bet365** melhorar suas habilidades e conhecimentos ao longo do tempo. Com constância e dedicação, você poderá aumentar suas chances de ganhar apostas certas no bet365 e outras casas de apostas online.

Boa sorte e aproveite o seu tempo no bet365!

#### **Informações do documento:**

Autor: jandlglass.org Assunto: como entrar no futebol virtual bet365 Palavras-chave: **como entrar no futebol virtual bet365 - 2024/08/21 Notícias de Inteligência ! (pdf)**

Data de lançamento de: 2024-08-21

#### **Referências Bibliográficas:**

- 1. [betano aviator site](/post/betano-aviator-site-2024-08-21-id-10416.pdf)
- 2. [betano jogos de aposta](/pt-br/betano-jogos-de-aposta-2024-08-21-id-10706.pdf)
- 3. [hubert casa de apostas](/html/hubert-cas-a-de-apost-as-2024-08-21-id-29688.shtml)
- 4. <u>[apostas ufc](https://www.dimen.com.br/category-not�cias/artigo/apost-as-ufc-2024-08-21-id-6145.pdf)</u>